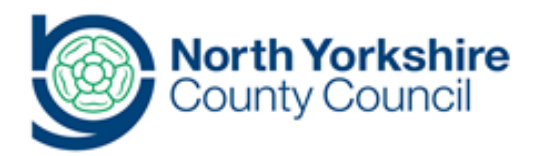

## **Title Part-Time Timetables Reporting**

## **Document History**

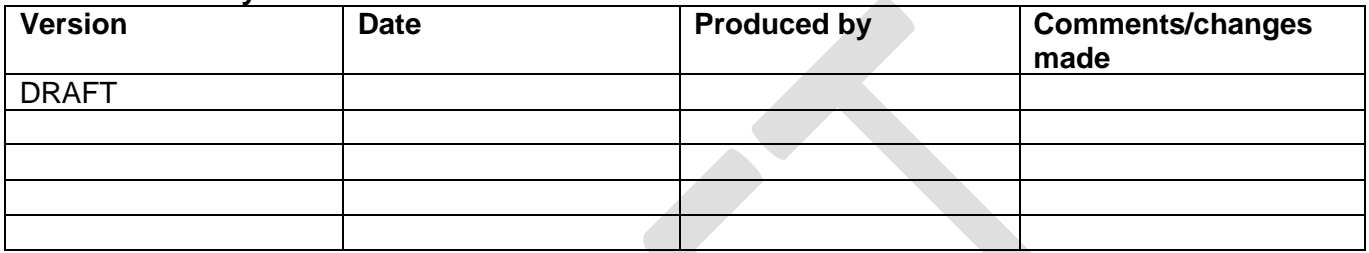

**Background and Overview**

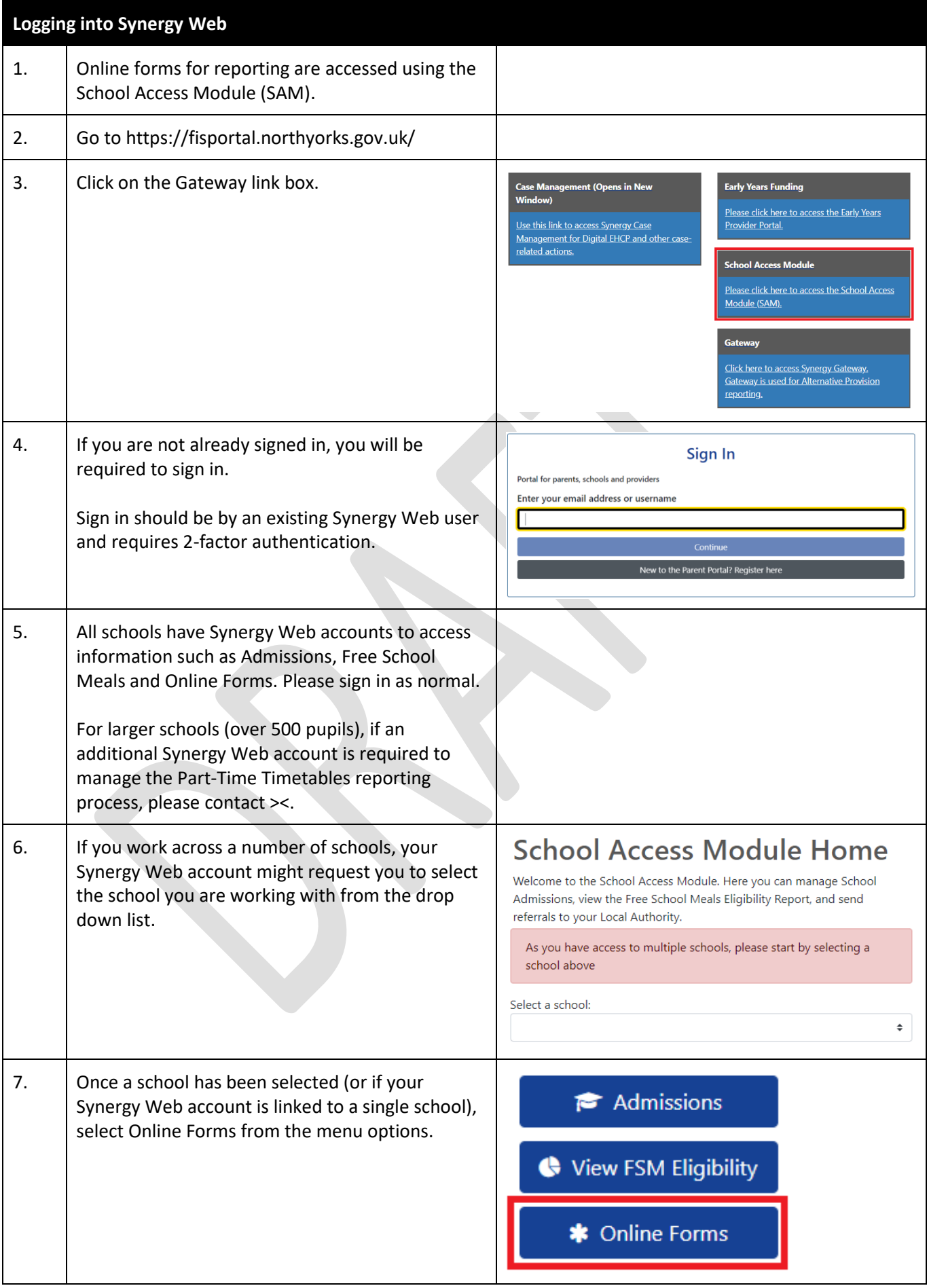

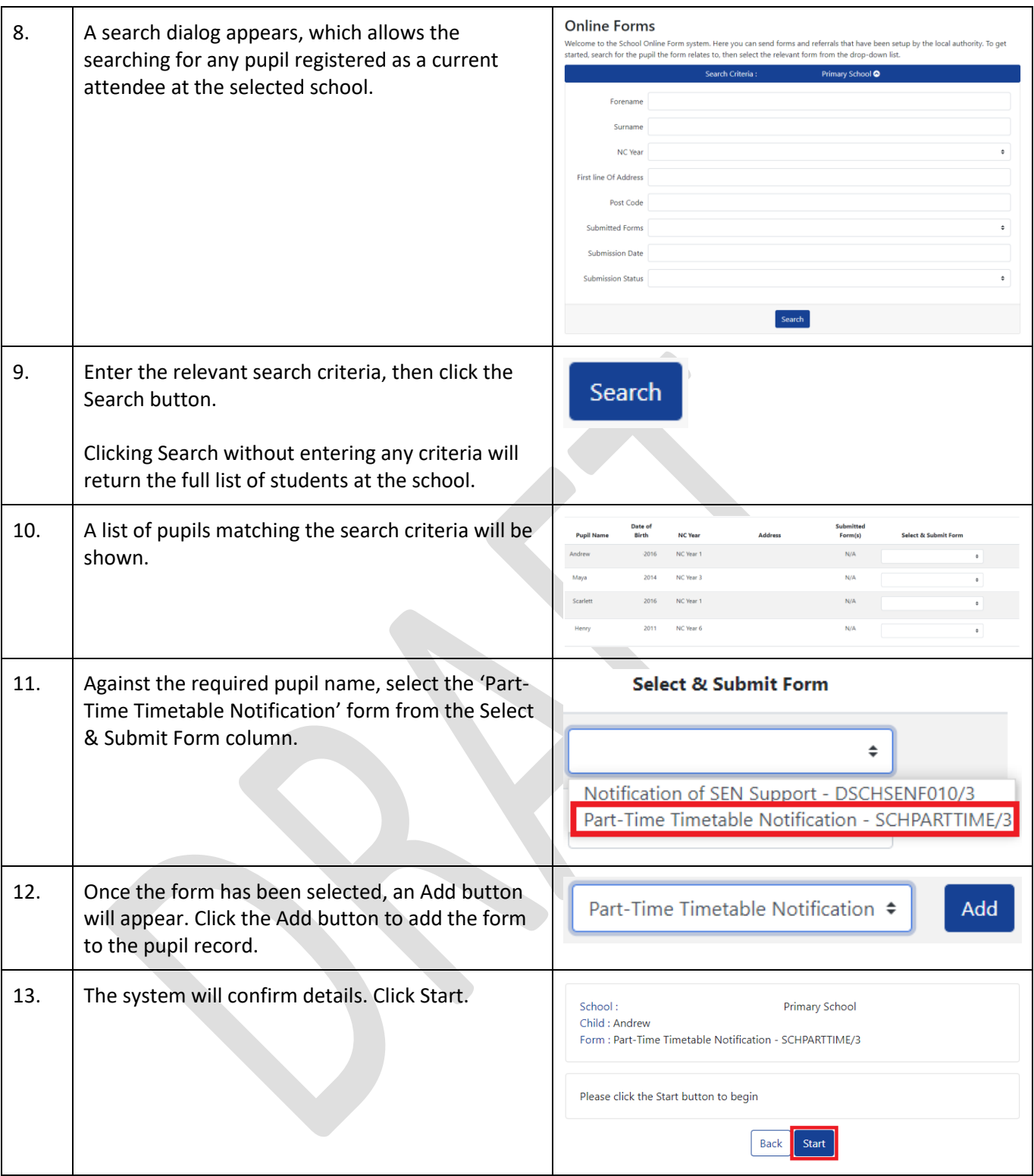

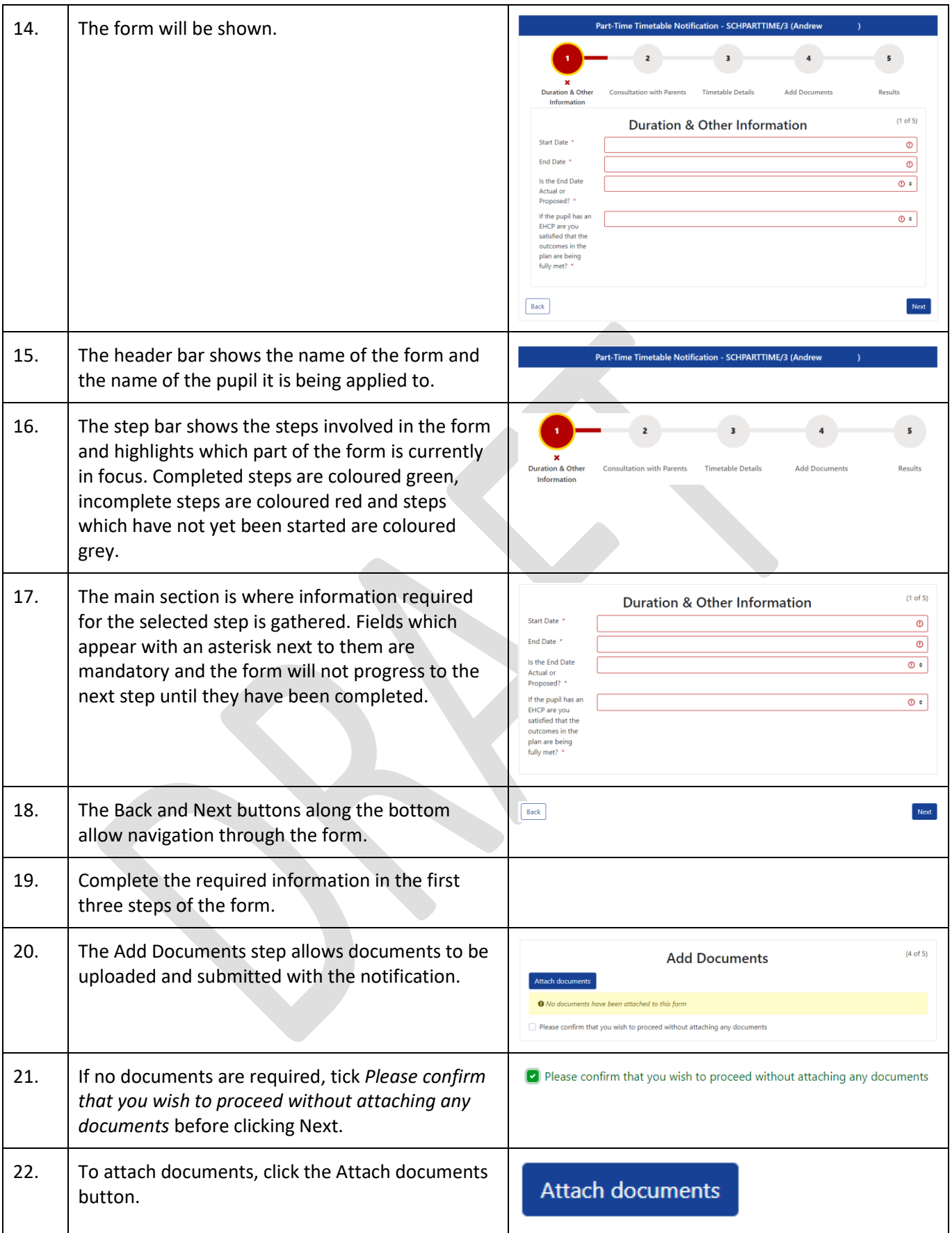

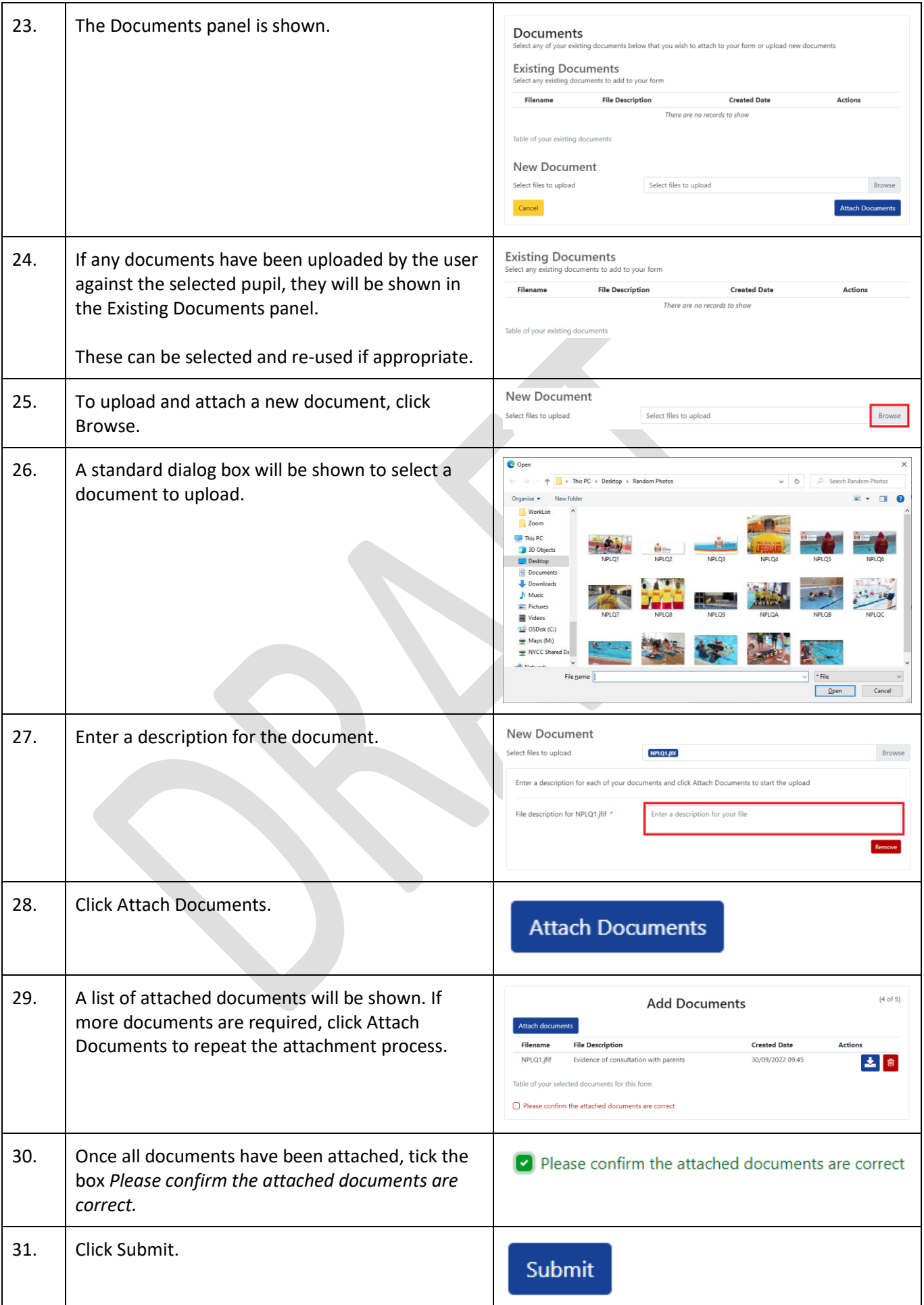

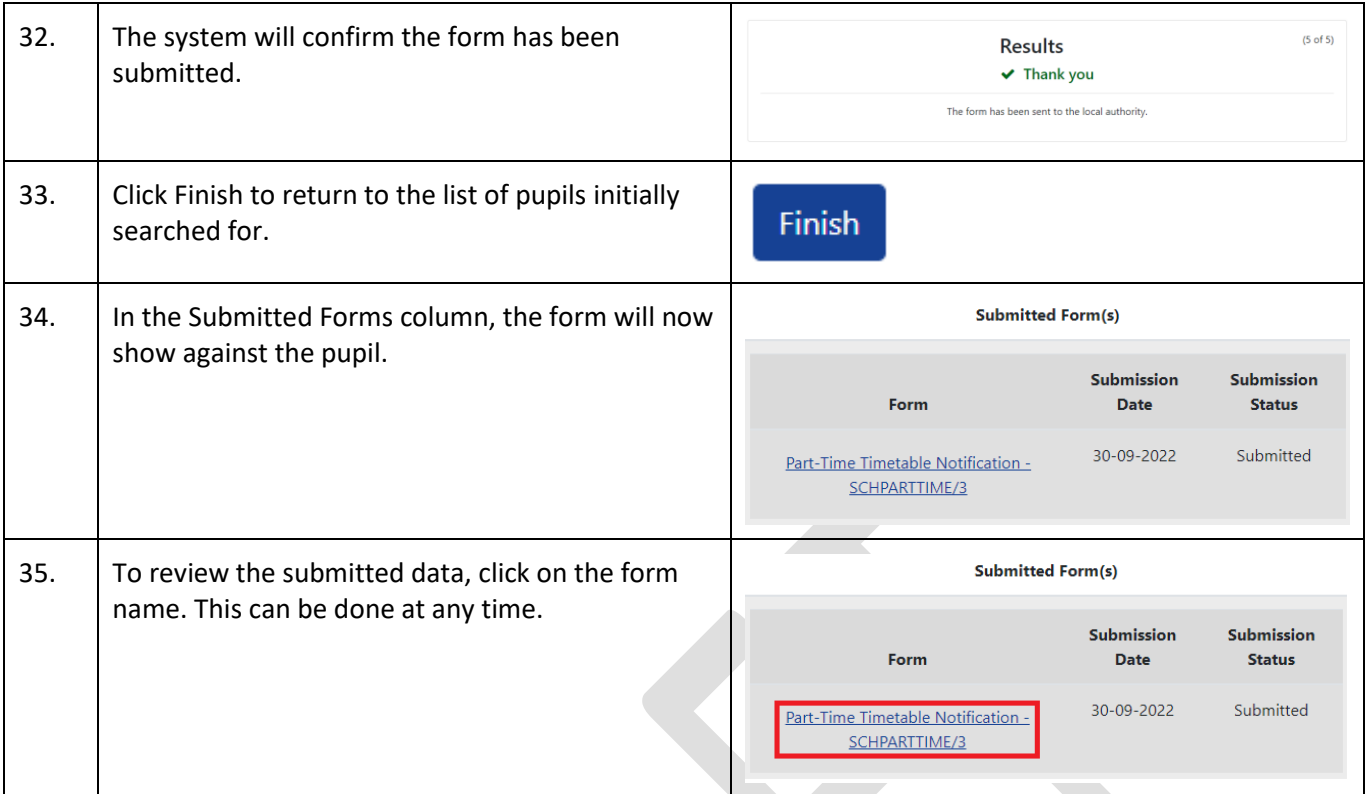